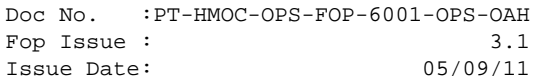

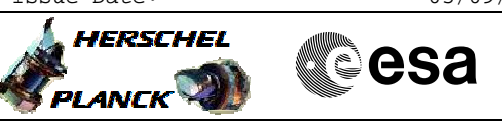

## **Procedure Summary**

### **Objectives**

<span id="page-0-0"></span>This Herschel OBSM nominal procedure is used to execute the SPIRE OBS full image upload from the Boot Software (BSW). It is called by the FOP SPIRE procedures H\_FCP\_SPI\_NLBM and H\_FCP\_SPI\_RLBM. The OBS image is loaded into the SPIRE DPU DM memory. Note that memory check commands cannot be executed by BSW, therefore NO checksum calculation and verification is possible.

The copying of the OBS image from DM to PM-Low and OBS restart is executed in the calling procedure H\_FCP\_SPI\_NLBM or H\_FCP\_SPI\_RLBM. The calling procedure also includes the updated OBS version numbers verification.

This procedure assumes that the memory load command stack has already been generated using the OBSM system and is ready for loading on the Manual Stack. The command stack generation activity is not covered by this procedure.

Note: The SPIRE OBS upload from the ASW can be conducted via procedure H\_FCP\_OBS\_5110.

## **Summary of Constraints**

CDMU in Operational Mode - SPIRE DPU is ON

- SPIRE BSW running

Memory areas are Loaded through TC(6,2); this TC will be delayed when there is an ongoing:

- TC(6,2) Load Memory Using Absolute Addresses
- TC(6,5) Dump Memory Using Absolute Addresses
- TC(6,9) Check Memory Using Absolute Addresses
- TC(8,4,1,1) Copy Memory

#### **Spacecraft Configuration**

**Start of Procedure**

CDMU in Operational Mode - SPIRE DPU is ON - SPIRE BSW running

**End of Procedure**

Same as start except:

- New SPIRE OBS image loaded in DPU DM memory

**Reference File(s)**

**Input Command Sequences**

**Output Command Sequences** OFCP5112

**Referenced Displays**

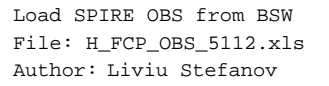

X **HERSCHEL CSA PLANCK** 

**ANDs GRDs SLDs**

# **Configuration Control Information**

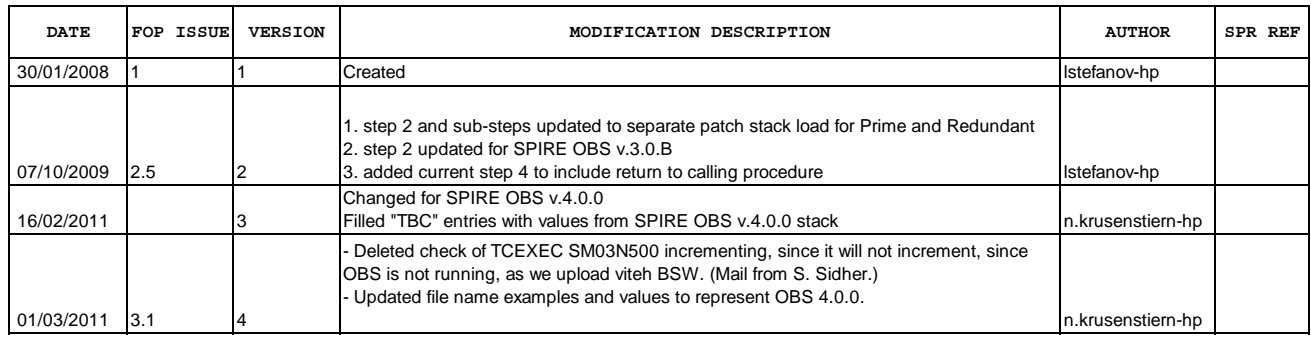

Doc No. :PT-HMOC-OPS-FOP-6001-OPS-OAH Fop Issue : 3.1<br>
Issue Date: 3.1<br>
05/09/11 Issue Date:

 Load SPIRE OBS from BSW File: H\_FCP\_OBS\_5112.xls Author: n.krusenstiern-hp

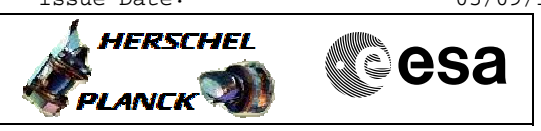

**Procedure Flowchart Overview**

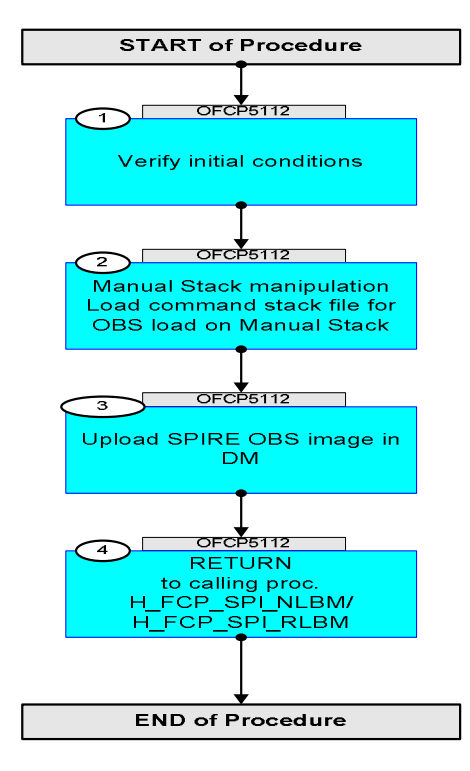

Doc No. : PT-HMOC-OPS-FOP-6001-OPS-OAH<br>Fop Issue : 3.1 Fop Issue : 3.1<br>
Issue Date: 3.1<br>
05/09/11 Issue Date:

**HERSCHEL** 

**Cesa** 

 Load SPIRE OBS from BSW File: H\_FCP\_OBS\_5112.xls Author: n.krusenstiern-hp

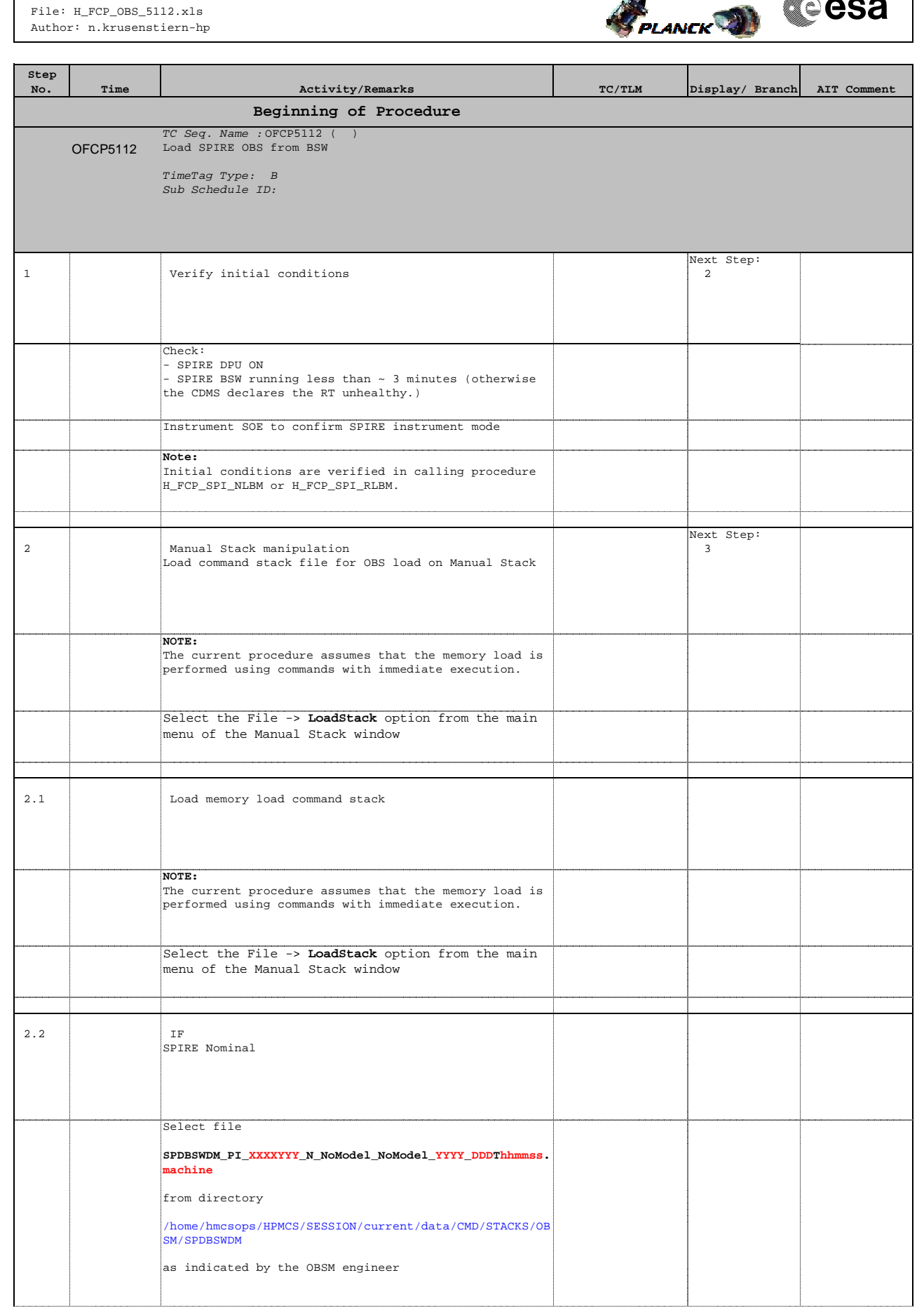

Doc No. :PT-HMOC-OPS-FOP-6001-OPS-OAH Fop Issue : 3.1 Issue Date: 05/09/11

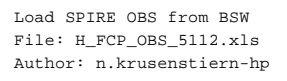

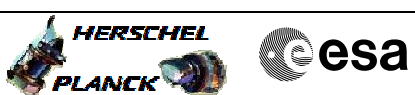

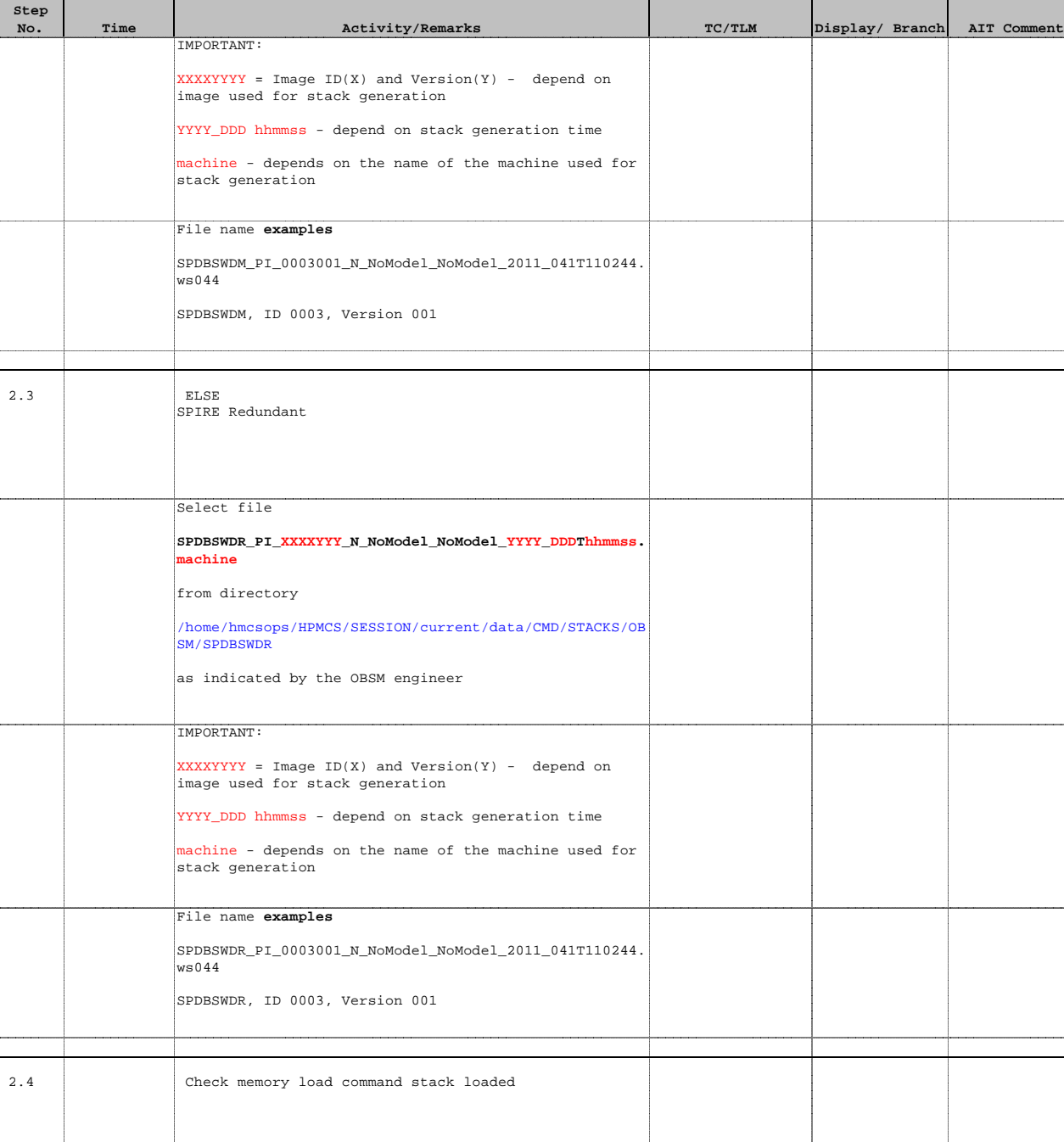

For SPIRE OBS **v.4.0.0**:

The start address of the SPDBSWDM memory image used for memory load command stack generation is **00.4000 hex**, and the last address in the image is **01.EC00 hex**.

**NO offset** has to be applied to the memory image for OBS upload in DM.

Consequently, the first address to be loaded is **00.4000 hex**, and the last address is **01.EBC9 hex**.

Doc No. :PT-HMOC-OPS-FOP-6001-OPS-OAH Fop Issue : 3.1 Issue Date: 05/09/11

HERSCHEL

**Cesa** 

### Load SPIRE OBS from BSW File: H\_FCP\_OBS\_5112.xls Author: n.krusenstiern-hp

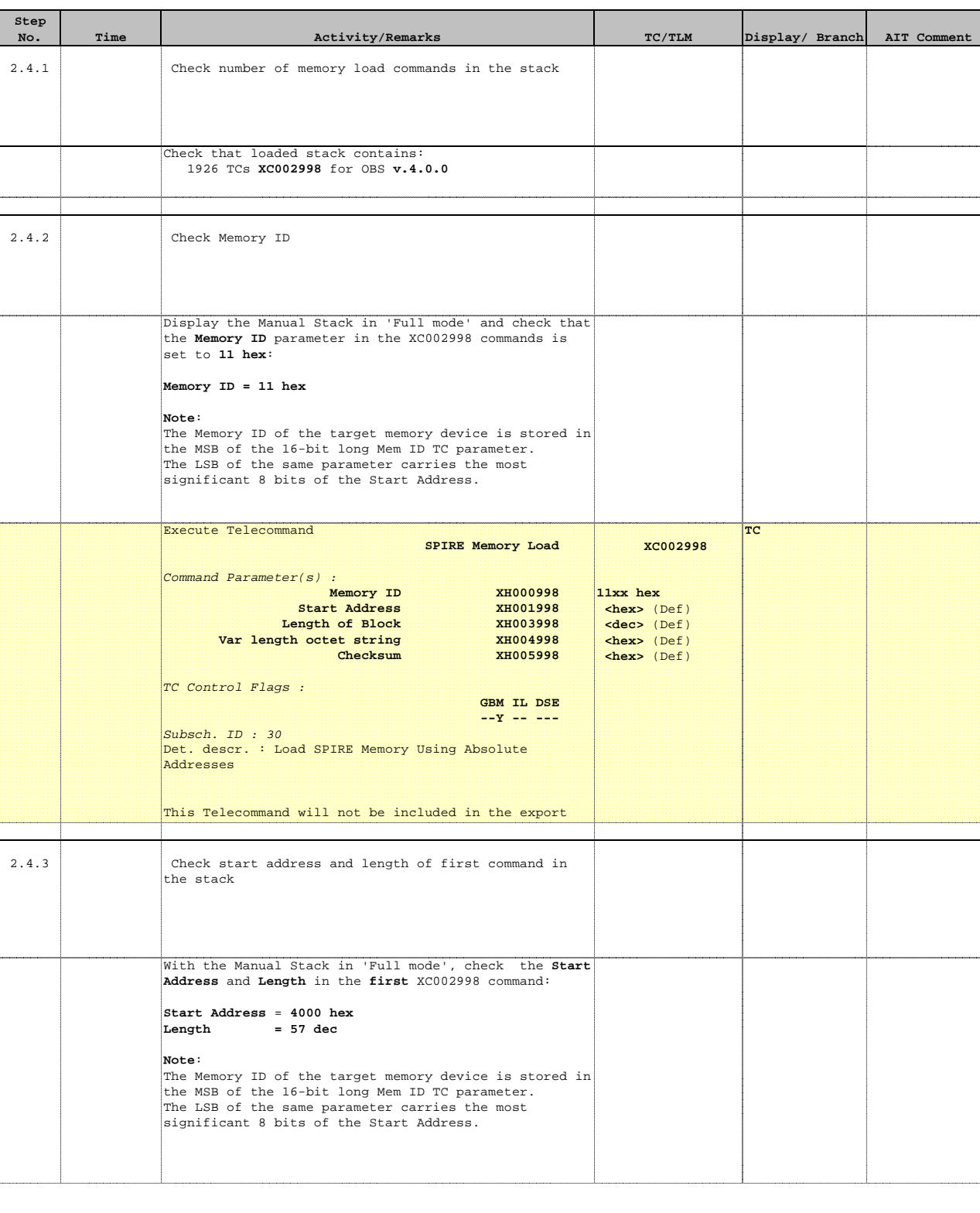

Doc No. :PT-HMOC-OPS-FOP-6001-OPS-OAH Fop Issue : 3.1<br>
Issue Date: 3.1<br>
05/09/11 Issue Date:

**HERSCHEL** 

**CSA** 

 Load SPIRE OBS from BSW File: H\_FCP\_OBS\_5112.xls Author: n.krusenstiern-hp

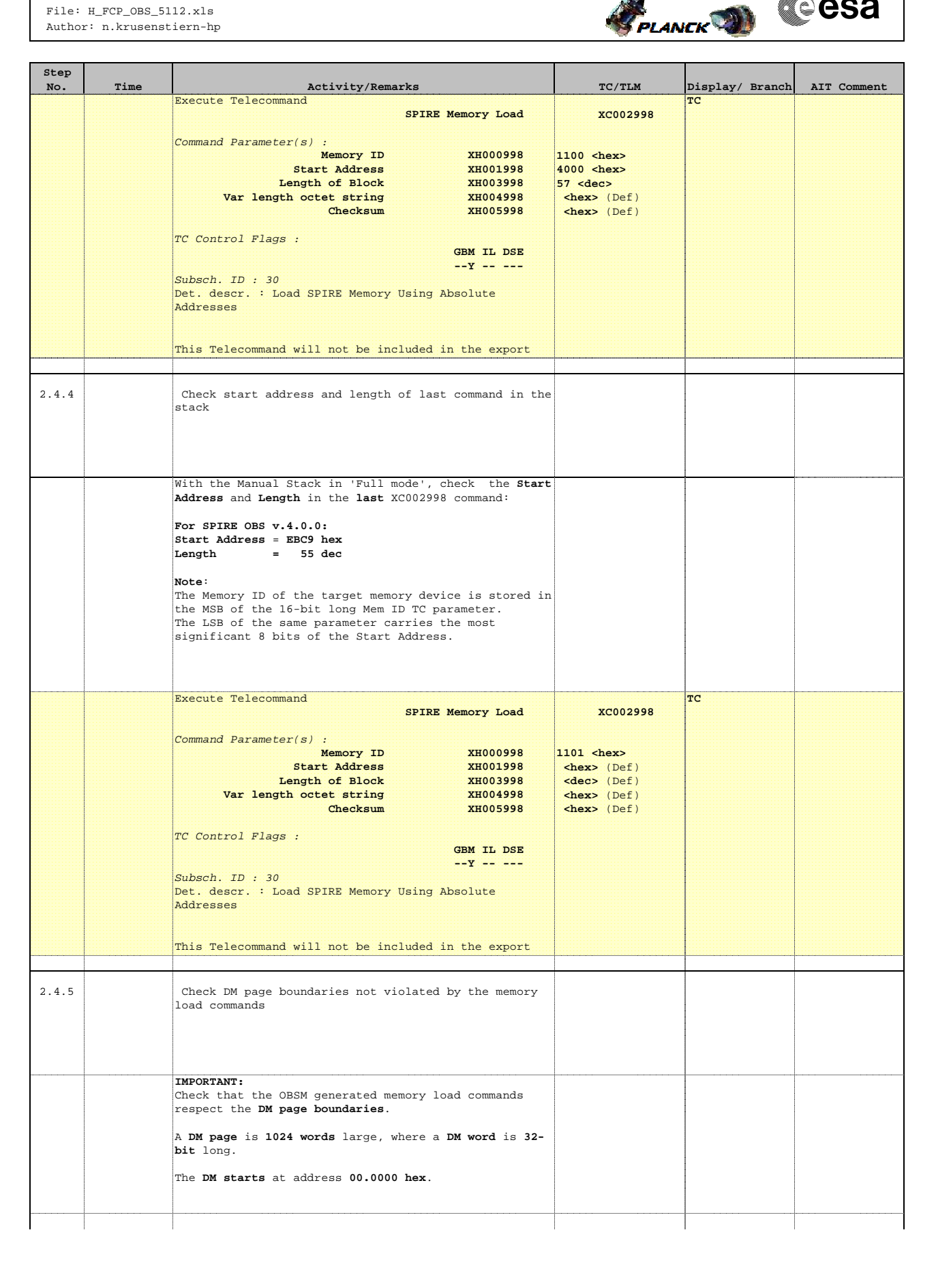

Doc No. :PT-HMOC-OPS-FOP-6001-OPS-OAH Fop Issue : 3.1 Issue Date: 05/09/11

**HERSCHEL** PLANCK

**Cesa** 

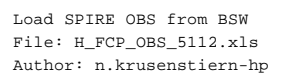

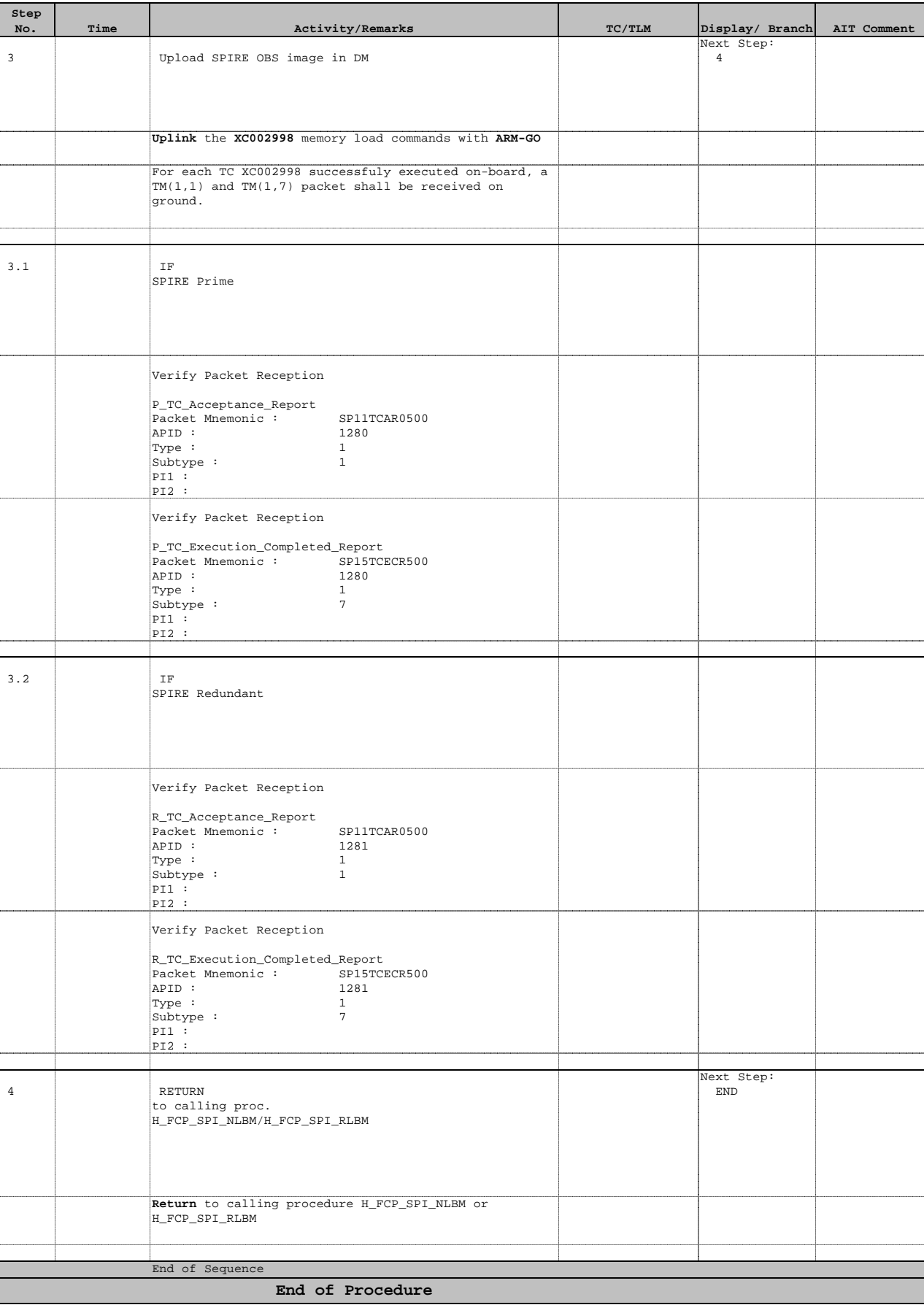